### **BAB II**

# **TINJAUAN PUSTAKA DAN LANDASAN TEORI**

### **2.1 TINJAUAN PUSTAKA**

Penelitian ini dikembangkan dengan pertimbangan dari beberapa referensi berupa penelitian terdahulu yang memiliki keterikatan dengan obyek penelitian. Penggunaan referensi ini ditujukan untuk memberikan batasan-batasan terhadap sistem yang nantinya akan dikembangkan lebih lanjut. Referensi tersebut diantaranya:

"Perancangan Website Sekolah Menengah Pertama Negeri 262 Cakung Jakarta Timur Dengan Menggunakan PHP dan MySQL" (Erni Wigati, 2012). Penelitian tersebut bertujuan untuk membuat sebuah *website* pada Sekolah Menengah Pertama Negeri 262 Cakung Jakarta Timur sehingga diharapkan nantinya dengan adanya *website* tersebut sekolah dapat memberikan informasi yang relevan berkenaan dengan Sekolah Menengah Pertama Negeri 262 Cakung Jakarta Timur kepada masyarakat. Metode penelitian yang dilakukan melalui beberapa tahap, mulai dari tahap pengumpulan data dan informasi yang diperlukan sampai dengan tahap pengujian *website*. Sistem ini dibuat menggunakan *PHP* sebagai *Server Side Programming* dan *MySQL* sebagai *database servernya.*

"Website Profile Sekolah Sebagai Media Informasi dan Promosi" (Ginanjar Akbar, Tri Irianto Tjendrowaseno, 2015). Penelitian ini bertujuan untuk membuat *website* sekolah sebagia media penyampaian informasi dan promosi. Sistem ini dibuat menggunakan *PHP* sebagai *Server Side Programming* dan *MySQL* sebagai *database servernya.*

"Rancangan Website Sistem Informasi Akademik Sekolah Menengah Kejuruan (SMK) Negeri 5 Pekanbaru" (Eddis Syahputra, Muhamad Sadar, 2015). Penelitian ini bertujuan untuk membuat sebuah *website* dengan sistem informasi akademik sekolah.

"Pembuatan Website Sekolah SMK Negeri 1 Majalengka" (Adi Ginanjar Kusuma, Aji Muhammad Fauji, Candra Permana Purba, Dede Ichwanudin Waluya Supandi, Rd. Fahmy Yahya D., 2015). Adapun tujuan pembuatan *website* ini sebagai media untuk memberikan informasi tentang sekolah secara fleksibel dan transparent, mengenalkan kepada public tentang sekolah SMKN 1 Majalengka.

Perbedaan antara metode yang digunakan dalam penelitian yang akan dilakukan dengan penelitian-penelitian sebelumnya yang sudah ada dapat dilihat pada table 2.1.

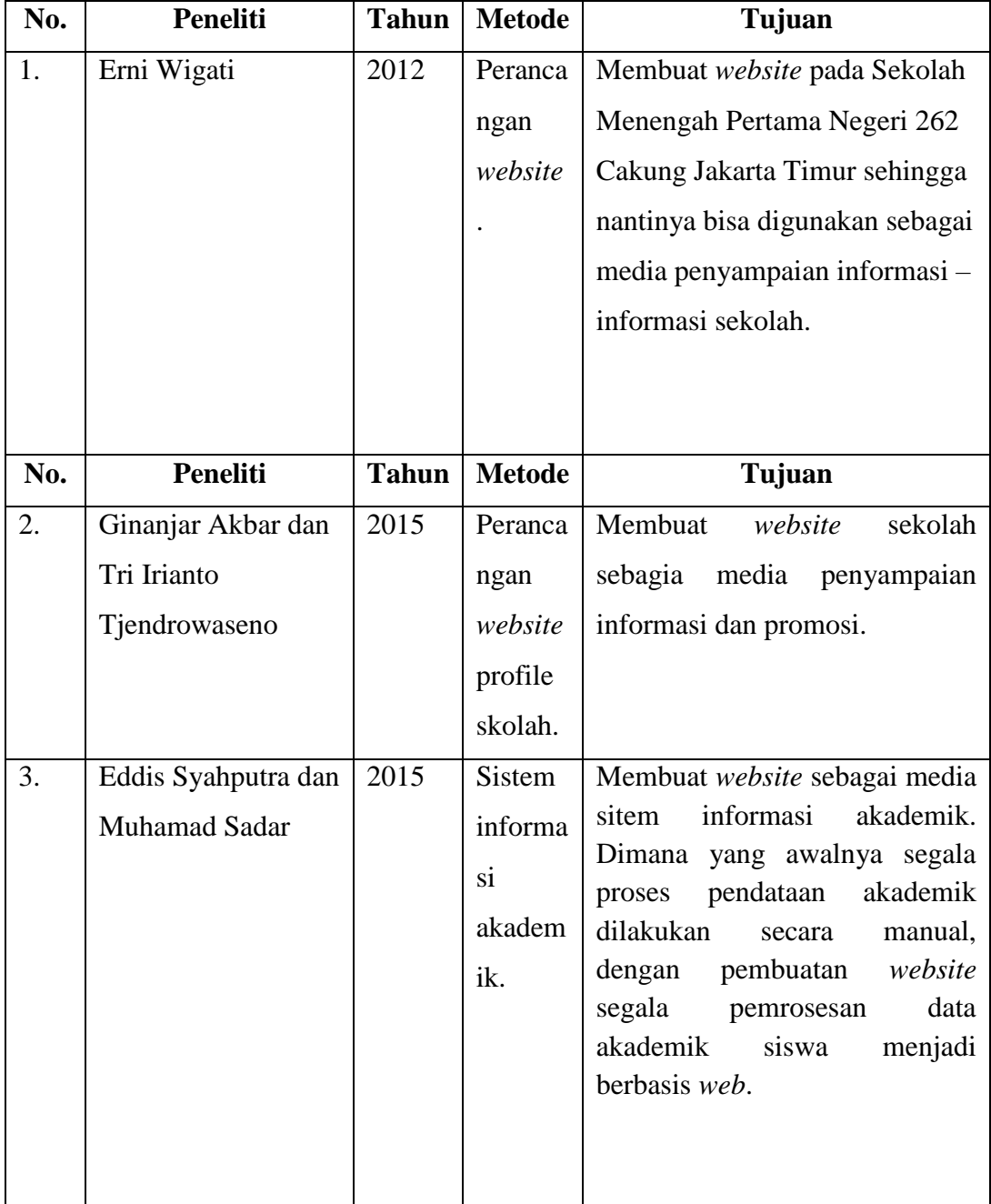

**Tabel 2. 1** Perbandingan Beberapa Penelitian yang Pernah Dilakukan

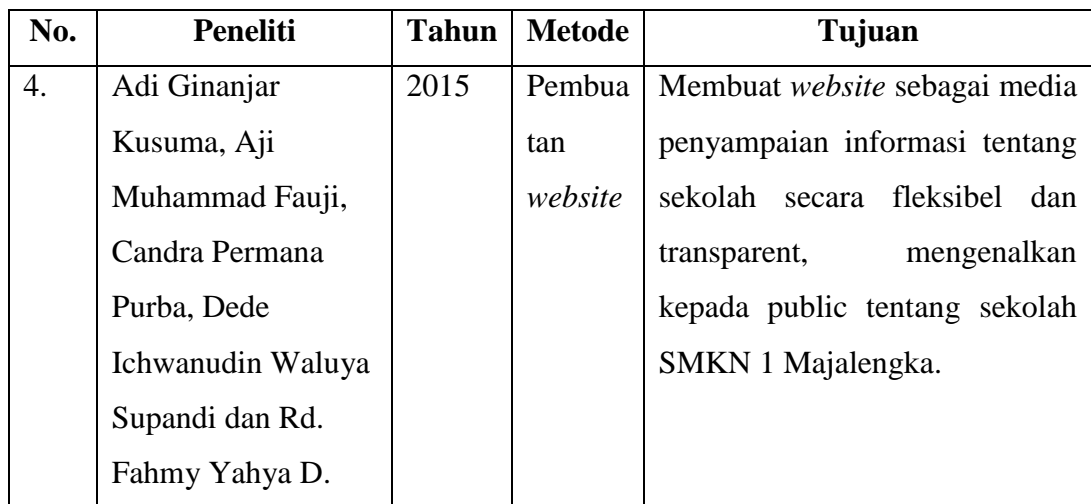

# **2.2 LANDASAN TEORI**

### **2.2.1 Pengertian Internet**

Internet (*interconnection-networking*) yang pada awalnya dikenal dengan sebutan *Advanced Research Project Agency Network* (ARPANET)" yang merupakan jaringan komputer yang dibuat oleh *Advanced Research Project Agency*  (ARPA) dari Departemen Pertahanan Amerika Serikat pada tahun 1969. Internet sendiri merupakan sebuah sitem global dari seluruh jaringan komputer yang saling terhubung menggunakan standar *Internet Protocol Suite* (TCP/IP) sebagai protokol pertukaran paket data untuk melayani miliaran pengguna di seluruh dunia (Meloni, 2012).

# **2.2.2 WWW**

www (*world wide web*) adalah suatu ruang informasi dimana sumber – sumber daya berguna diidentifikasi oleh pengenal global yang disebut *Uniform Resource Identifier* (URI). www juga dapat diartikan sebagai sekelompok dokumen multimedia yang saling bertautan dengan menggunakan tautan hiperteks. www yang biasa disebut *web page* ini sering dianggap sama dengan internet secara keseluruhan, walaupun sebenarnya hanya bagian dari internet (Kristianto 2002).

### **2.2.3 Web Browser**

*Web browser* adalah suatu perangkat lunak atau perangkat navigasi dalam *web* yang dijalankan pada komputer *user* dan digunakan untuk menampilkan halaman – halaman dokumen *website* yang berada di internet atau *server web*. Adapun salah satu contoh dari *web browser* itu sendiri diantaranya seperti, *Internet Explorer* (IE), *Mozilla Firefox* (MF), *Google Chrome* dan masih banyak lagi.

Mekanisme dari *web browser* itu sendiri adalah mula – mula *user* memasukan alamat *Uniform Resource Locator* (URL) di *browser*, kemudian *browser* menghubungi *server* yang tertera pada URL, setelah terhubung browser mengirimkan *hypertext transfer protocol* (HTTP) *request*, yang kemudian *server* akan menjawabnya dengan mengirimkan HTTP *response* yang berisi *Header* serta isi dokumen yang di *request*. Unutk dokumen yang terdiri atas beberapa file (misalnya dokumen bergambar) maka *browser* harus mengirimkan HTTP *request* lagi untuk setiap filenya, jika sudah maka *browser* akan menampikan semua isi dokumen kepada *user* pada *web browser* (Ahira, 2012).

### **2.2.4 Pengertian HTML**

*Hypertext Markup Language* (HTML) adalah bahasa pemrograman dengan format standar untuk membuat dokumen web yang juga merupakan Bahasa *Markup* bertanda, yang menggunakan rangkian text tertentu berupa kode – kode (*Tag*) yang dimengerti oleh *web browser* dan dapat menampilkannya di layar monitor, serta untuk menandai text yang mempunyai interpretasi khusus, HTML sendiri merupakan subset dari *Standard Generalized Markup Language* (SGML) yang pada perkembangannya kini HTML merupakan standar *internet* yang didefinisikan dan dikendalikan penggunaannya oleh *World Wide Web Cunsortium* (W3C) (Ahira, 2012).

### **a. Struktur Dasar HTML**

Adapun struktur dokumen *Hypertext Markup Language* (HTML) terdiri dari:

 $\leq$ HTML $>$ <HEAD> <TITLE>……………………………</TITLE> </HEAD>  $<$ BODY $>$  ………………………………………  $<$ /BODY>

</HTML>

# **b. Mengatur Heading**

<H1>Heading Level 1</H1>

<H2>Heading Level 2</H2>

<H3>Heading Level 3</H3>

<H4>Heading Level 4</H4>

<H5>Heading Level 5</H5>

<H6>Heading Level 6</H6>

Dalam skrip <H1> - <H6> biasa digunakan dalam sebuah judul, semakin kecil level semakin besar huruf dan semakin besar level semakin kecil huruf.

### **c. Mengatur Baris dan Paragraf**

Ini merupakan skrip yang digunakan untuk pindah ke baris berikutnya.

------------------------ <BR>

Nama: Nama Saya <BR>

Alamat : Alamat Saya <BR>

Email : emailsaya@mail.com <BR>

-------------------------- <BR>

Ini merupakan skrip untuk membuat sebuah paragraph:

 $< p >$ 

Isi kalimat ditulis disini nanti akan otomatis membuat paragraf.  $<$ /p>

# **d. Mengatur Font**

Ini merupakan skrip untuk mengatur *font*:

<font size="1" color="red" face="arial">huruf arial ukuran satu</font><br>

**cb**>cetak tebal</b><br/>cbr>

 $\langle$ i>cetak miring $\langle$ i> $\langle$ br>

<u>cetak garis bawah</u><br>

# **e. Membuat Link**

Buat file dengan nama : halaman1.html, kemudian tulis skrip seperti ini:

<H1>Halaman 1</H1>

<A HREF="halaman1.html">Klik di sini</A> Maka akan pindah ke halaman 1

# **f. Membuat Daftar atau List**

Sebuah daftar dapat memiliki penomoran atau hanya sebuah simbol berupa lingkaran atau bentuk lainnya. Dalam HTML, daftar yang menggunakan penomoran disebut dengan *ordered list* dan yang menggunakan simbol disebut dengan *unordered list.*

*1) Ordered List*

*Ordered list* dapat dibuat dengan menggunakan tag <ol> (singkatan dari *ordered list*) dan untuk setiap daftarnya kita gunakan *tag* <li> (singkatan dari *list item*). Skrip *ordered list*:

<h2>Yang harus dilakukan hari ini</h2>

 $<$ ol $>$ 

<li>Pergi ke pasar</li>

<li>Buat tutorial HTML</li>

<li>Mengerjakan tugas kuliah</li>

 $<$ /ol $>$ 

Penomoran daftar akan dilakukan secara otomatis ketika anda menambahkan daftar item.

*2) Unordered List*

Berbeda dengan *ordered list*, *unordered list* akan menandai setiap item dengan simbol. Untuk membuat *unordered list* kita gunakan tag <ul> dan harus diapit dengan tag <li\>. Skrip *unordered list*: <h2>Yang harus dilakukan hari ini</h2>  $<$ ul $>$ <li>Pergi ke pasar</li>

<li>Buat tutorial HTML</li>

<li>Mengerjakan tugas kuliah</li>

 $\langle \text{ul} \rangle$ 

# **g. Tag Gambar**

Tag gambar biasa digunakan untuk menyisipkan gambar kedalam pada *webpage* yang dibuat, adapun struktur penulisannya seperti skrip berikut: <img src="NamaFileGambar">

NamaFileGambar = file gambar yang mempunyai ekstensi .GIF, JPG, atau .PNG.

# **h. Membuat Tabel**

Dalam hal ini penggunaan tabel pada *website* adalah sebagai dasar pengaturan tata letak (Layout) dan pembuatan tabel dalam penulisan *website*. Adapun standar penulisan *tag* untuk pembuatan tabel adalah sebagai berikut:

<table border=1>

<caption>judul table</caption>

 $<$ tr $>$ 

<th>Judul Kolom 1</th>

 $\langle t$ r>

 $<$ tr $>$ 

<td>Baris 1, Kolom 1</td>

 $\langle tr \rangle$ 

 $<$ tr $>$ <td>Baris 2, Kolom 1</td>  $\langle$ /tr $>$ </table>

# **2.2.5 Pengenalan PHP**

PHP adalah singkatan dari *Hypertext Preprocessor*, yaitu bahasa pemrograman yang digunakan secara luas untuk penanganan pembuatan dan pengembangan sebuah situs web dan bisa digunakan bersamaan dengan HTML. PHP diciptakan pertama kali tahun 1994 oleh Rasmus Lerdorf seorang pemrogram C. Pada awalnya PHP adalah singkatan dari *Personal Home Page Tools*. Selanjutnya diganti menjadi *Forms Interpreter* (FI). Sejak versi 3.0, nama bahasa ini diubah menjadi *Hypertext Preprocessor* dengan singkatannya "PHP". PHP versi terbaru adalah versi ke-5. Berdasarkan survey Netcraft pada bulan Desember 1999, lebih dari sejuta site menggunakan PHP, di antaranya adalah NASA,Mitsubishi, dan RedHat. Tujuan dari penulisan PHP ini adalah memungkinkan perancang web untuk menulis halaman web dinamik dengan cepat dan untuk membuat aplikasi yang dijalankan di atas teknologi web (Kadir, 2003).

### **a. Sintak PHP dan Variable PHP**

Kode PHP di tulis di teks editor, sama halnya seperti HTML. Kode PHP bisa digabung atau disisipkan dengan kode HTML, Javascript, CSS dan script lainnya untuk membuat halaman web.

1) Penulisan kode PHP harus di awali dengan <?php dan diakhiri dengan ?> 2) Untuk mengakhiri baris kode PHP harus diberi tanda titik koma (;) di akhir baris kode PHP

3) Untuk penulisan komentar di awali tanda // atau antara /\* dan \*/

Variabel di PHP diawali dengan tanda dollar (\$) diikuti dengan nama variabel. Nama variabel adalah case-sensitive, artinya huruf besar dan huruf kecil adalah berbeda. Sebuah variable biasa di tulis sperti \$nama atau \$nilai\_uts.

# **b.Operator di PHP**

Ada 3 macam operator didalam PHP yaitu operator aritmatika bisa dilihat pada table 2.2, operator pembanding bisa dilihat pada table 2.3 dan operator logikal bisa dilihat pada table 2.4.

| Operator      | <b>Deskripsi</b>    | <b>Contoh</b> | <b>Hasil</b> |
|---------------|---------------------|---------------|--------------|
| $+$           | Penambahan          | $3 + 4$       | 7            |
|               | Pengurangan         | $5 - 2$       | 3            |
| $\ast$        | Pengalian           | $2 * 5$       | 10           |
|               | Pembagian           | $10 * 2$      | 5            |
| $\frac{6}{6}$ | Modulus (sisa hasil | 5 % 2         | 1            |
|               | pembagian)          | 10 % 2        | 0            |
| $++$          | Penambahan satu     | $x = 6$       | $x = 7$      |
|               | satu                | $X + +$       |              |
|               | Pengurangan satu    | $x = 6$       | $x = 5$      |
|               | satu                | $X$ --        |              |

**Tabel 2. 2** Operator Aritmatika:

**Tabel 2. 3** Operator Pembanding:

| <b>Operator</b> | <b>Deskripsi</b>        |  |
|-----------------|-------------------------|--|
|                 | Sama dengan             |  |
| !=              | Tidak sama dengan       |  |
| >               | Lebih besar dari        |  |
| $\,<\,$         | Lebih kecil dari        |  |
| $>=$            | Lebih besar sama dengan |  |
| $\leq$          | Lebih kecil sama dengan |  |

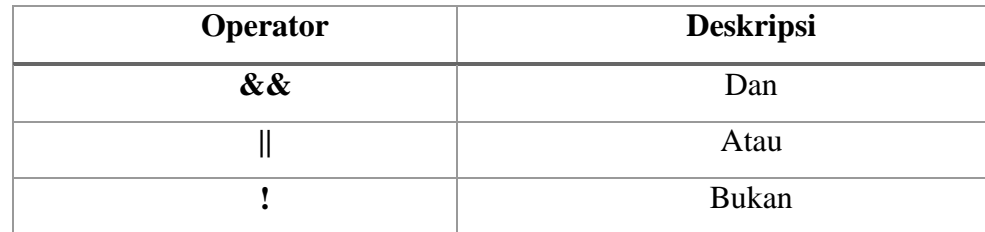

# **c. Kondisional di PHP**

Kondisional berguna untuk mengecek suatu kondisi dan melakukan suatu kode jika kondisi tersebut benar atau salah.

```
1) If
   Skrip: 
   if(kondisi){
       kode yang dijalankan jika benar
     }
2) If - Else
   Skrip: 
   if(kondisi){
        kode yang dijalankan jika benar
    }else{
       kode yang dijalankan jika salah
    }
3) If – Else If – Else (Jika membutuhkan conditional yang banyak)
   Skrip:
   if(kondisi 1){
        kode yang dijalankan jika kondisi 1 benar
    }else if(kondisi 2){ 
        kode yang dijalankan jika kondisi 2 benar
    }else if(kondisi 3){
```
kode yang dijalankan jika kondisi 3 benar

}else{

kode jika salah satu kondisi di atas tidak ada yang benar

}

# **d. Loopping (Perulangan) di PHP**

*Looping* (Perulangan) di PHP diantaranya sebagai berikut:

1) For

Berguna untuk pengulangan yang sudah ditentukan terlebih dahulu awalnya berapa, dijalankan sampai kondisi bagaimana.

Skrip:

for(awal; kondisi; penambahan){

kode untuk dijalankan

}

2) While

Berguna untuk menjalankan suatu kode terus menerus selama kondisi bernilai TRUE.

Skrip:

for(awal; kondisi; penambahan){

kode untuk dijalankan

}

3) Foreach

Perulangan untuk array yang mempunyai nilai.

Skrip:

foreach (array as \$value){

statement

}

Atau:

(array as \$key => \$value){

statement

}

### **2.2.6 PhpMyAdmin**

*PhpMyAdmin* adalah sebuah perangkat lunak yang ditulis dalam bahasa pemrograman *Hypertext Preprocessor* (PHP), yang digunakan untuk menangani administrasi MySQL melalui media internet *world wide web* (www). *PhpMyAdmin* juga mendukung berbagai operasi *MySQL*, di antaranya mengelola basis data, tabeltabel beserta atribut – atributnya, relasi (*relations*), indeks, pengguna (*users*), perijinan (*permissions*), dan lain-lain (Kristianto, 2002). Halaman awal dari *PhpMyAdmin* dapat dilihat pada gambar 2.1

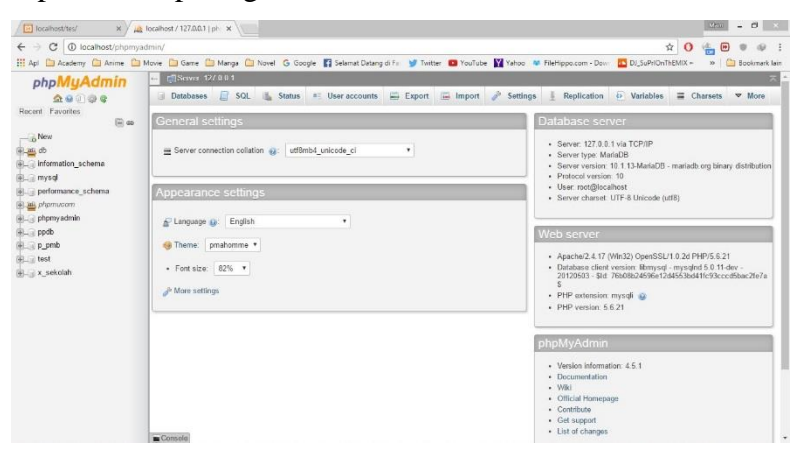

**Gambar 2. 1** Halaman Awal *PhpMyAdmin*

### **2.2.7 SQL**

*Structured Query Language* (SQL) merupakan bahasa standar yang digunakan untuk memanipulasi basis data relasional. Secara umum, SQL terdiri dari dua bahasa, yaitu *Data Definition Language* (DDL) dan *Data Manipulation Language* (DML). Implementasi DDL dan DML berbeda untuk tiap sistem manajemen basis data, namun secara umum implementasi tiap bahasa ini memiliki bentuk standar yang ditetapkan oleh ANSI (Kristianto, 2002).

### **a.DDL**

*Data Definition Language* (DDL) digunakan untuk mendefinisikan, mengubah, serta menghapus basis data dan objek-objek yang diperlukan dalam basis data, misalnya tabel, *view*, *user*, dan sebagainya. Secara umum, DDL yang digunakan adalah CREATE untuk membuat objek baru, USE untuk menggunakan objek, ALTER untuk mengubah objek yang sudah ada, dan DROP untuk menghapus objek. DDL biasanya digunakan oleh administrator basis data dalam pembuatan sebuah aplikasi basis data.

**b. DML**

*Data Manipulation Language* (DML) digunakan untuk memanipulasi data yang ada dalam suatu tabel. Perintah yang umum dilakukan adalah: a. SELECT untuk menampilkan data.

b.INSERT untuk menambahkan data baru.

c. UPDATE untuk mengubah data yang sudah ada.

d.DELETE untuk menghapus data.

# **2.2.8 Basis Data**

Basis data adalah kumpulan informasi yang disimpan di dalam komputer secara sistematik sehingga dapat diperiksa menggunakan suatu program komputer untuk memperoleh informasi dari basis data tersebut. Perangkat lunak yang digunakan untuk mengelola dan memanggil (*query*) basis data disebut sistem manajemen basis data adalah *Database Management System* (DBMS) (Kristianto, 2002).

### **2.2.9 MySQL**

*MySQL* adalah sebuah perangkat lunak sistem manajemen basis data SQL. *Database Management System* (DBMS) ini bersifat *multithread*, dan *multi-user*, dengan sekitar 6 juta instalasi di seluruh dunia. *MySQL* juga merupakan implementasi dari sistem manajemen basis data relasional (RDBMS) yang didistribusikan secara gratis di bawah lisensi *General Public License* (GPL). Setiap pengguna dapat secara bebas menggunakan *MySQL*, namun dengan batasan perangkat lunak tersebut tidak boleh dijadikan produk turunan yang bersifat komersial. *MySQL* sebenarnya merupakan turunan salah satu konsep utama dalam basis data yang telah ada sebelumnya, yaitu *Structured Query Language* (SQL).

Terdapat beberapa *Application Programming Interface* (API) tersedia yang memungkinkan aplikasi-aplikasi komputer yang ditulis dalam berbagai bahasa pemrograman untuk dapat mengakses basis data *MySQL*, antara lain bahasa pemrograman C, C++, C#, Perl, PHP, bahasa pemrograman Python, dan Ruby. Kebanyakan kode sumber MySQL dalam ANSI C.Penggunaan *MySQL* sangat populer dalam aplikasi *web* seperti *PHPNuke*. Popularitas sebagai aplikasi web tersebut dikarenakan kedekatannya dengan bahasa pemrograman *web* PHP, sehinggaseringkali disebut sebagai *Dynamic Duo* (Kristianto, 2002).

#### **2.2.10 Struktur Navigasi**

Struktur navigasi adalah struktur atau alur dari suatu program yang merupakan rancangan hubungan dan rantai kerja dari beberapa area yang berbeda dan dapat membantu mengorganisasikan seluruh elemen pembuatan *website*. Struktur navigasi mempunyai empat bentuk dasar yaitu *linier*, *nonlinier*, hirarki dan komposit (Putra, 2010).

a. Struktur *Linier*

Struktur navigasi *linier* merupakan suatu struktur yang hanya mempunyai satu rangkaian cerita yang berurut, yang menampilkan satu demi satu tampilan layar secara berurut menurut urutannya. Pada struktur *linier* ini halaman yang mungkin ditampilkan adalah satu halaman sebelumnya dan satu halaman sesudahnya. Seperti pada gambar 2.2.

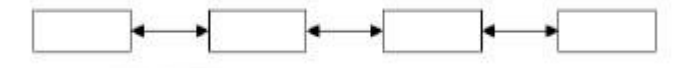

*Gambar 2. 2* Struktur Navigasi *Linier*

b. Struktur *Nonlinier*

Struktur navigasi *nonlinier* pada gambar 2.3 merupakan pengembangan dari struktur *linier*. Struktur ini memperkenankan adanya percabangan. Percabangan dalam struktur nonlinier berbeda dengan percabangan dalam struktur hirarki, karena pada percabangan *nonlinier* walaupun terdapat percabangan tetapi tampilannya mempunyai kedudukan yang sama tidak ada *master page* serta *slave page*.

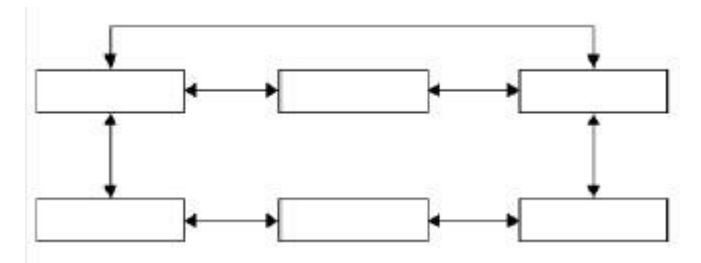

**Gambar 2. 3** Struktur Navigasi Nonlinier

c. Struktur Hirarki

Struktur hirarki pada gambar 2.4 sering disebut struktur bercabang, merupakan suatu struktur yang mengandalkan percabangan untuk menampilkan data berdasarkan kriteria tertentu. Tampilan pertama disebut dengan *master page* sedangkan tampilan berikutnya disebut dengan *slave page.*

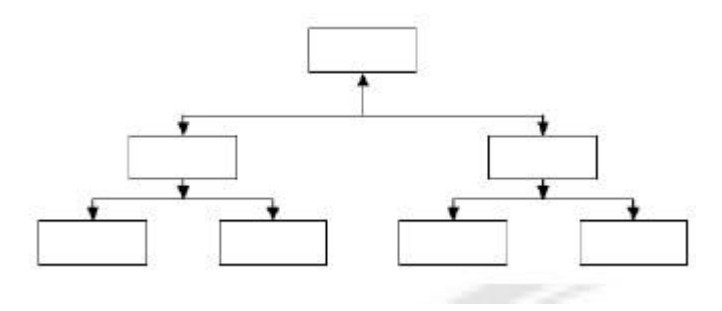

**Gambar 2. 4** Struktur Navigasi Hirarki

d. Struktur Komposit

Struktur komposit (campuran) seperti pada gambar 2.5 merupakan gabungan dari struktur linier, nonlinier dan hirarki. Struktur ini sering disebut struktur navigasi bebas. Struktur navigasi ini banyak digunakan dalam pembuatan *multimedia* karena struktur ini dapat memberikan interaksi yang lebih tinggi.

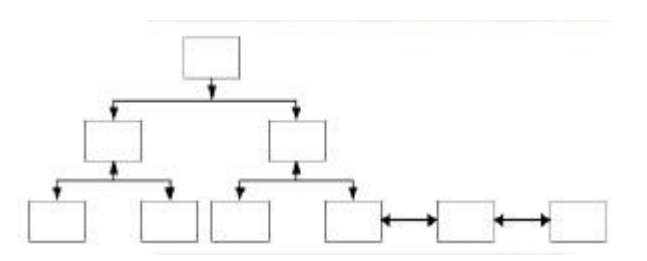

**Gambar 2. 5** Struktur Navigasi Komposit

### **2.2.11** *XAMPP*

Xampp sebagaimana yang terlihat pada gambar 2.6 adalah perangkat lunak bebas, yang mendukung banyak sistem operasi, merupakan kompilasi dari beberapa program. Fungsinya adalah sebagai *server* yang berdiri sendiri (*localhost*), yang terdiri atas program Apache HTTP *Server*, MySQL database, dan penerjemah bahasa yang ditulis dengan bahasa pemrograman PHP dan Perl. Nama XAMPP merupakan singkatan dari X (empat sistem operasi apapun), Apache, MySQL, PHP dan Perl. Program ini tersedia dalam *General Public License* (GNU) dan bebas, merupakan *web server* yang mudah digunakan untuk dapat melayani tampilan halaman *web* yang dinamis. Untuk mendapatkanya dapat mengunduh langsung dari *web* resminya (Agam, 2006).

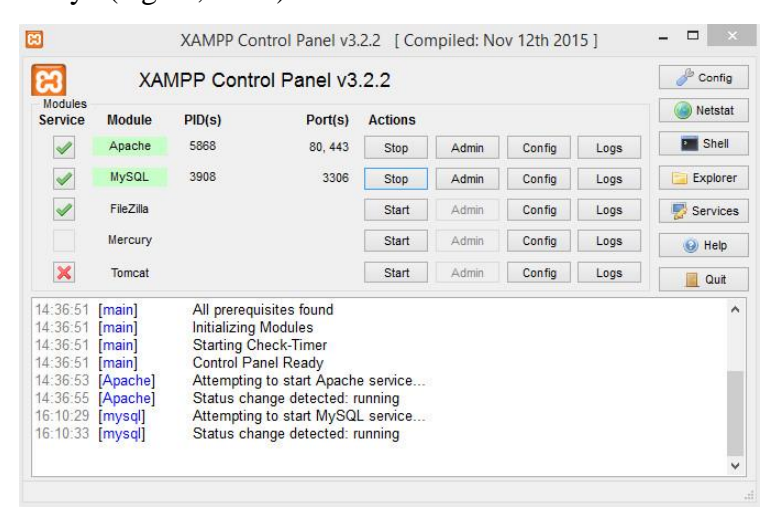

**Gambar 2. 6** XAMPP Contol Panel

### **2.2.12** *Notepad++*

*Notepad ++* merupakan sebuah aplikasi yang biasa digunakan untuk mengedit sebuah *source code* dan juga merupakan pengganti dari *notepad. Notepad ++* juga mendukung beberapa bahasa pemrograman. Berdasarkan *editing component* (*Scintilla*), notepad ++ di tulis dalam C++ dan murni menggunakan API Win32, dengan menggunakan STL yang menjamin kecepatan eksekusi yang lebih tinggi dan ukuran aplikasi yang lebih kecil. Tampilan *notepad ++* bisa di lihat pada gambar 2.7.

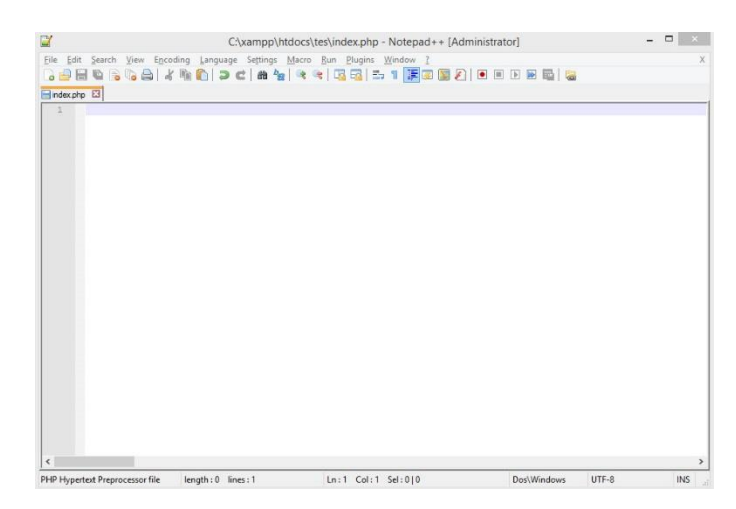

**Gambar 2. 7** Tampilan Notepad ++

### **2.2.13** *Corel Draw X7*

*CorelDraw* adalah program ilustrasi atau editor grafik *vektor* yang dikembangkan oleh *Corel*, yang merupakan sebuah perusahaan perangkat lunak yang bermarkas di Ottawa, Kanada. Versi terbarunya, CorelDRAW X8 yg dirilis pada tahun 2016. CorelDRAW pada awalnya dikembangkan untuk sistem operasi Windows 2000 dan seterusnya. Versi CorelDRAW untuk Linux dan Mac OS pernah dikembangkan, namun dihentikan karena beberapa alasan tertentu.

*CorelDraw* pertama kali dibuat pada tahun 1987, *Corel Corporation* mempekerjakan teknisi perangkat lunak Michel Bouillon dan Pat Beirne untuk mengembangkan program ilustrasi dasar *vector* untuk disatukan dengan sistem *desktop publishing* mereka. Mulanya program *CorelDRAW* dirilis pada tahun 1989, *CorelDRAW* 1.x dan 2.x berjalan pada *Windows*. *CorelDRAW* 3.0 rilis bersamaan dengan *microsoft windows* 3.1. Fakta yang terdapat dalam *true type* pada *windows* 3.1 merubah *CorelDRAW* benarbenar menjadi sebuah program ilustrasi yang dapat menggunakan Sitem instalasi lainnya tanpa rekomendasi aplikasi pihak ketiga. Tampilan CorelDraw bisa di lihat pada gambar 2.8.

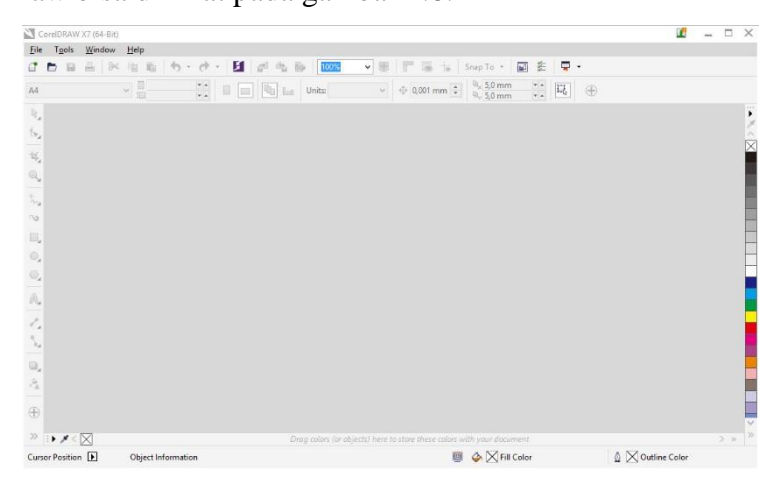

**Gambar 2. 8** Tampilan CorelDraw X7

### **2.2.14 Operating System Windows 8.1**

Windows 8.1 adalah [paket layanan](https://id.wikipedia.org/wiki/Service_pack) untuk [sistem operasi](https://id.wikipedia.org/wiki/Sistem_operasi) [Windows 8](https://id.wikipedia.org/wiki/Windows_8) dan [RT.](https://id.wikipedia.org/wiki/Windows_RT) Pertama kali diperkenalkan dan dirilis sebagai beta publik pada bulan Juni 2013, Windows 8.1 [dirilis untuk manufaktur](https://id.wikipedia.org/w/index.php?title=Peluncuran_untuk_produksi&action=edit&redlink=1) pada tanggal [27](https://id.wikipedia.org/wiki/27_Agustus)  [Agustus](https://id.wikipedia.org/wiki/27_Agustus) [2013,](https://id.wikipedia.org/wiki/2013) dan mencapai [ketersediaan umum](https://id.wikipedia.org/w/index.php?title=Rilis_umum&action=edit&redlink=1) pada tanggal [17 Oktober](https://id.wikipedia.org/wiki/17_Oktober) [2013,](https://id.wikipedia.org/wiki/2013) hampir setahun setelah rilis ritel dari pendahulunya. Windows 8.1 tersedia gratis untuk pengguna salinan ritel Windows 8 dan [Windows RT](https://id.wikipedia.org/wiki/Windows_RT) melalui [Bursa Windows.](https://id.wikipedia.org/wiki/Bursa_Windows) Tidak seperti paket layanan untuk versi Windows sebelumnya, pengguna yang memperoleh Windows 8 di luar salinan ritel atau instalasi pra-muat (yaitu[, lisensi volume\)](https://id.wikipedia.org/w/index.php?title=Lisensi_volume&action=edit&redlink=1) harus mendapatkan Windows 8.1 melalui media instalasi baru dari langganan masing-masing atau saluran perusahaan. Meskipun tidak secara eksplisit dipasarkan sebagai paket layanan, kebijakan siklus hidup dukungan Microsoft memperlakukan Windows 8.1 mirip dengan paket layanan Windows sebelumnya: Ini adalah bagian dari siklus hidup dukungan Windows 8, dan menginstal Windows

8.1 diperlukan untuk menjaga akses ke dukungan dan [Windows Update](https://id.wikipedia.org/wiki/Windows_Update) setelah [12 Januari](https://id.wikipedia.org/wiki/12_Januari) [2016.](https://id.wikipedia.org/wiki/2016)

# **2.2.15 Microsoft Visio 2013**

Microsoft Visio adalah program grafis universal yang menyediakan alat yang tepat untuk memvisualisasikan tugas-tugas bisnis yang paling dan tugas-tugas teknis dengan menggunakan satu mudah-ke-menggunakan produk. Microsoft Office Visio 2003 biarlah semua jenis bisnis, teknik, dan teknologi informasi (TI) pengguna membuat dan berbagi diagram proses, sistem, dan data numerik. Ilustrasi Visio membuat lebih mudah untuk melakukan hal berikut:

- 1. Mengkomunikasikan informasi,
- 2. Membangun konsensus diseluruh organisasi,
- 3. Mengoptimalkan proses bisnis,
- 4. Desain dan mengkonfigurasi system yang kompleks, dan
- 5. Memantau dan memelihara system teknologi informasi.

# **2.2.16** *Unifed Modeling Language (UML)*

*Unified Modeling Language* UML menurut Booch (1999: 14) dalam Jurnal Gintoro, Andreyus, Emilia dan Richard William (2010, Hal : B-30) adalah sebuah bahasa yang telah menjadi standar dalam industri untuk menvisualisasi, menspesifikasi, merancang dan mendokumentasi sistem piranti lunak. *Unified Modelling Language* (UML) menawarkan sebuah standar untuk merancang model sebuah sistem. Tujuan UML adalah:

1) Memberikan model yang siap pakai, bahasa pemodelan visual yang ekspresif untuk mengembangkan dan saling menukar model dengan mudah dan dimengerti secara umum.

2) Memberikan bahasa pemodelan yang bebas dari berbagai bahasa pemrograman dan proses rekayasa.

3) Menyatukan praktik-praktik terbaik yang terdapat dalam pemodelan.

*Unified Modelling Language* (UML) menyediakan beberapa notasi dan *artifact standart* yang bisa digunakan sebagai alat komunikasi bagi para pelaku dalam proses analisis dan desain. Artifact didalam UML didefinisikan sebagai informasi dalam bentuk yang digunakan atau dihasilkan dalam proses pengembangan perangkat. Contohnya adalah source code yang dihasilkan oleh proses pemrograman. Ada beberapa diagram dalam UML yaitu *Use Case Diagram*, *Activity Diagram*, *Class Diagram*, dan *Sequence Diagram*.

### **a. Use Case Diagram**

*Use case diagram* menggambarkan fungsionalitas yang diharapkan dari sebuah sistem. Yang ditekankan adalah "apa" yang diperbuat sistem, dan bukan "bagaimana". *Use Case* dilakukan oleh satu *actor* yang digambarkan dengan symbol orang yang dihubungkan dengan garis yang menunjukan hubungan komunikasi.

Setiap *Use Case* harus diberi nama yang menyatakan apa hal yang dicapai dari hasil interaksi dengan *Actor.* Nama *Use Case* boleh terdiri dari beberapa kata dan tidak boleh ada *Use Case* yang memiliki nama yang sama. Contoh *use case diagram* bisa dilihat pada gambar 2.9.

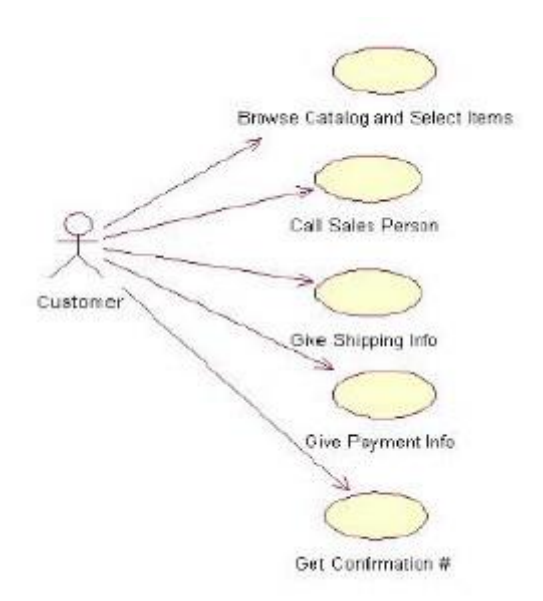

**Gambar 2. 9** Use Case Diagram

### **b. Activity Diagram**

*Activity diagram* memodelkan alur kerja *(work flow).* Sebuah proses bisnis dan urutan aktifitas dalam suatu proses. Diagram ini sangat mirip dengan sebuah *flowchart* karena kita dapat memodelkan sebuah alur kerja dari aktifitas keaktifitas lainnya atau dari suatu aktifitas kedalam keadaan sesaat (*state)*. Contoh *activity diagram* bisa dilihat pada gambar 2.10.

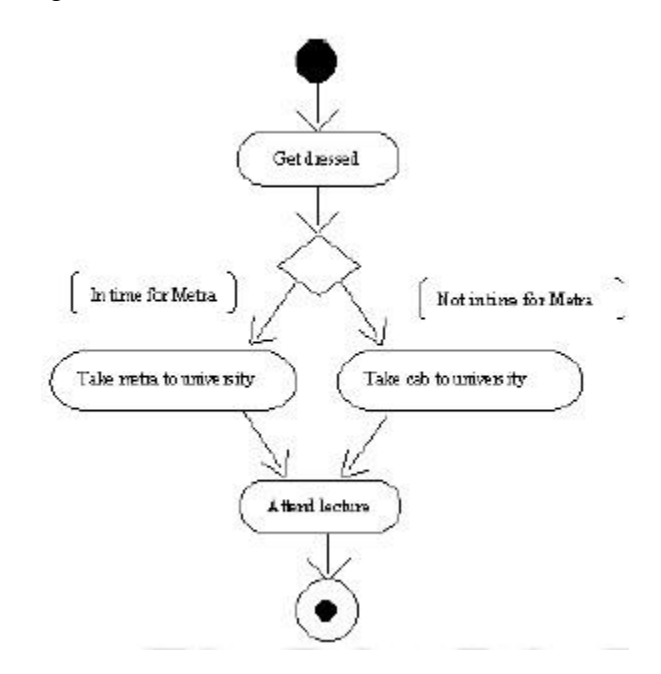

**Gambar 2. 10** Activity Diagram

### **c. Class Diagram**

*Diagram kelas* menggambarkan tipe-tipe objek dalam *system* dan berbagai jenis hubungan atau relasi statis yang ada diantara mereka. Diagram ini memberikan gambaran umum dari sistem. Seperti tipetipe dari objek dengan menunjukan kelasnya dan *relationship* yang diantara mereka, serat penjelasan detail tiap-tiap kelas ke dalam model suatu *system. Class diagram* bersifat *static* (tidak berubah) yang akan menunjukan apa itu interaksi tapi tidak menjelaskan apa yang terjadi ketika mereka melakukan interaksi. Contoh *class diagram* bisa dilihat pada gambar 2.11.

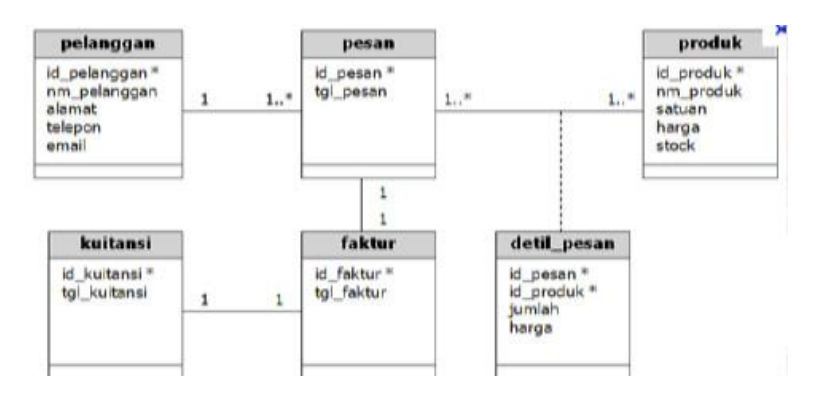

**Gambar 2. 11** Class Diagram

# **d. Sequence Diagram**

*Diagram sequence* merupakan gambaran interaksi antar objek di dalam dan di sekitar sistem berupa *massage* yang digambarkan terhadap waktu. Diagram ini secara khusus berasosiasi dengan *use Case. Diagram sequence* juga digunakan untuk menggambarkan skenario atau rangkain langkah-langkah apa yang seharusnya terjadi sebagai respons dari sebuah *event* untuk menghasilkan sesuatu didalam *Use case* sebagai *output.* Untuk *massage* digambarkan sebagai garis berpanah dari satu objek ke objek lainnya. Pada fase desain berikutnya, *message* dipetakan menjadi operasi/metode dari *class. Activation bar* menunjukan lamanya eksekusi sebuah proses, biasanya diawali dengan sebuah *message*. Contoh *sequence diagram* bisa dilihat pada gambar 2.12.

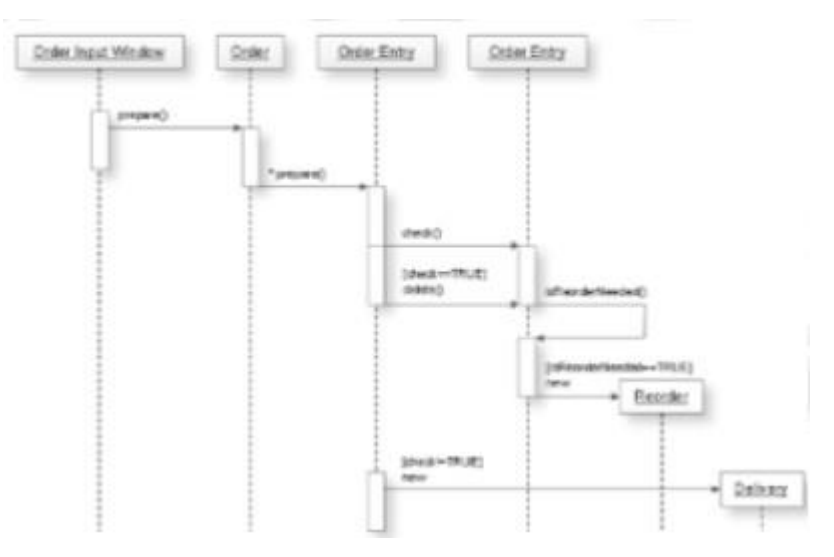

**Gambar 2. 12** Sequence Diagram